# 4.9.2 Computer Studies Paper 2 (451/2)

- 1. Form 1 Class Teachers of Mwango Secondary School intend to use a database to manage students performance in three examinations: opener, mid term and end term examinations.
  - (a) Open a database program and create a database named analysis.

(1 mark)

(b) (i) Create three tables named Class, StudDetails and StudMarks in the database file created in (a) using the following details: (14 marks)

**Class Table** 

| Field Name | Data Type and Properties |
|------------|--------------------------|
| ClassID    | Text (size = 2)          |
| ClassName  | Text (size = 25)         |
| Teacher    | Text (size = 25)         |

## **StudDetails Table**

| Field Name | Data Type and Properties                      |
|------------|-----------------------------------------------|
| AdNo       | Number                                        |
| StudName   | Text (size = 25)                              |
| Gender     | Yes/No (Yes for Female)                       |
| ClassID    | Text (size = 2)<br>Look up values, 1E, 1N, 1W |

## StudMarks Table

| Field Name | Data Type and Properties |  |  |
|------------|--------------------------|--|--|
| AdNo       | Number                   |  |  |
| Opener     | Number                   |  |  |
| MidTerm    | Number                   |  |  |
| EndTerm    | Number                   |  |  |

(ii) Create the relationships between the tables.

(2 marks)

(iii) Create a form for the Class table and add a subform for the StudDetails table using the format in figure 1. Save the form as dataentry. (4½ marks)

| A 1NT.  | C4-dNI    | Candan  | ClassID |
|---------|-----------|---------|---------|
| ClassID | ClassName | Teacher |         |

| AdNo | StudName | Gender | ClassID |
|------|----------|--------|---------|
|      |          |        |         |
|      |          |        |         |
|      |          |        |         |

Figure 1

# (iv) Enter the following data into their respective tables in the database.

## **Class Table**

| ClassID | ClassName      | Teacher       |
|---------|----------------|---------------|
| 1E      | Form One East  | Elvis Barongo |
| 1N      | Form One North | Alice Nadiya  |
| 1W      | Form One West  | Paul Mkacharo |

## **StudDetails Table**

| AdNo                 | StudName        | Gender | ClassID |
|----------------------|-----------------|--------|---------|
| 7984                 | Mary Kikoti     | Female | 1E      |
| 7460                 | Erica Kamburi   | Female | 1E      |
| 7800                 | Axlam Khan      | Male   | 1E      |
| 8083 Martin Mkanjala |                 | Male   | 1E      |
| 8092                 | Esther Peresian | Female | 1N      |
| 8490                 | Micah Lokiyoto  | Male   | 1N      |
| 8082                 | Mohamed Ayan    | Male   | 1N      |
| 7896                 | Mark Kwalima    | Male   | 1W      |
| 7892                 | Morgan Lema     | Male   | 1W      |
| 8184                 | Emily Mawasi    | Female | 1W      |
| 8047                 | Edward Omogeni  | Male   | 1W      |

## StudMarks Table

| AdNo | Opener | MidTerm | EndTerm |
|------|--------|---------|---------|
| 7984 | 85     | 76      | 82      |
| 7460 | 73     | 84      | 79      |
| 7800 | 78     | 79      | 86      |
| 8083 | 81     | 75      | 87      |
| 8092 | 73     | 76      | 83      |
| 8490 | 71     | 71      | 87      |
| 8082 | 81     | 70      | 90      |
| 7896 | 88     | 85      | 88      |
| 7892 | 85     | 84      | 89      |
| 8184 | 85     | 81      | 83      |
| 8047 | 90     | 75      | 86      |

| ( | c) | Create | a | query | to | display | the | fields |
|---|----|--------|---|-------|----|---------|-----|--------|
|   |    |        |   |       |    |         |     |        |

- (i) AdNo, StudName, ClassID, Opener, MidTerm and EndTerm for all students in Form One East. Save the query as F1E. (4½ marks)
- (ii) AdNo, StudName, ClassID, Opener, MidTerm and EndTerm and a calculated field named **meanscore** to display the average in the three examinations.

  Save the query as **overall**. (6 marks)

(d) Create a report to display details of each student as it appears in Figure 2. (2½ marks)

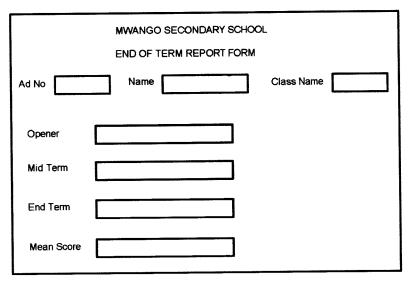

Figure 2

- (e) Print out each of the following:
  - (i) the three tables
  - (ii) the two queries
  - (iii) report for the first two students

(3 marks)

- 2. The Chief Printer of Zenith Printers Company would like to have business cards. As a Desktop Publishing (DTP) expert, you have been tasked to design the card for the officer.
  - (a) (i) Open a Desktop Publishing program and set the page layout as follows:
    - Paper size: 8.5 cm width by 5.5 cm height
    - Layout type: multiple pages per sheet
    - Target paper size: A4
    - Orientation: Portrait
    - Margin: 0.75 cm all round
    - (ii) Save the publication as business card.

(b) Design the card as it appears in Figure 3 ensuring that the card covers all the space in the page. (42 marks)

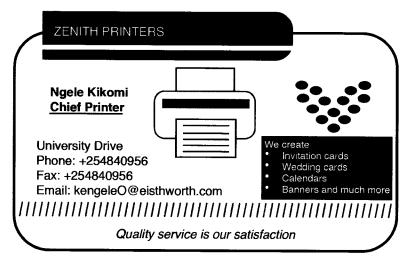

Figure 3

(c) Print out 10 copies of the card on a single A4 page.

Downloaded From: https://

(5 marks)

(1 mark)